## **14 Hooks**

The module allows you to invoke web requests to an external URL using various HTTP methods and transferring variable values from Webitel events.

**3.3.0**

## **General**

**URI** - HTTP request address

**Method** - HTTP request sending method: GET, POST, PUT or DELETE

**Event** - the Webitel event for which this hook will fire.

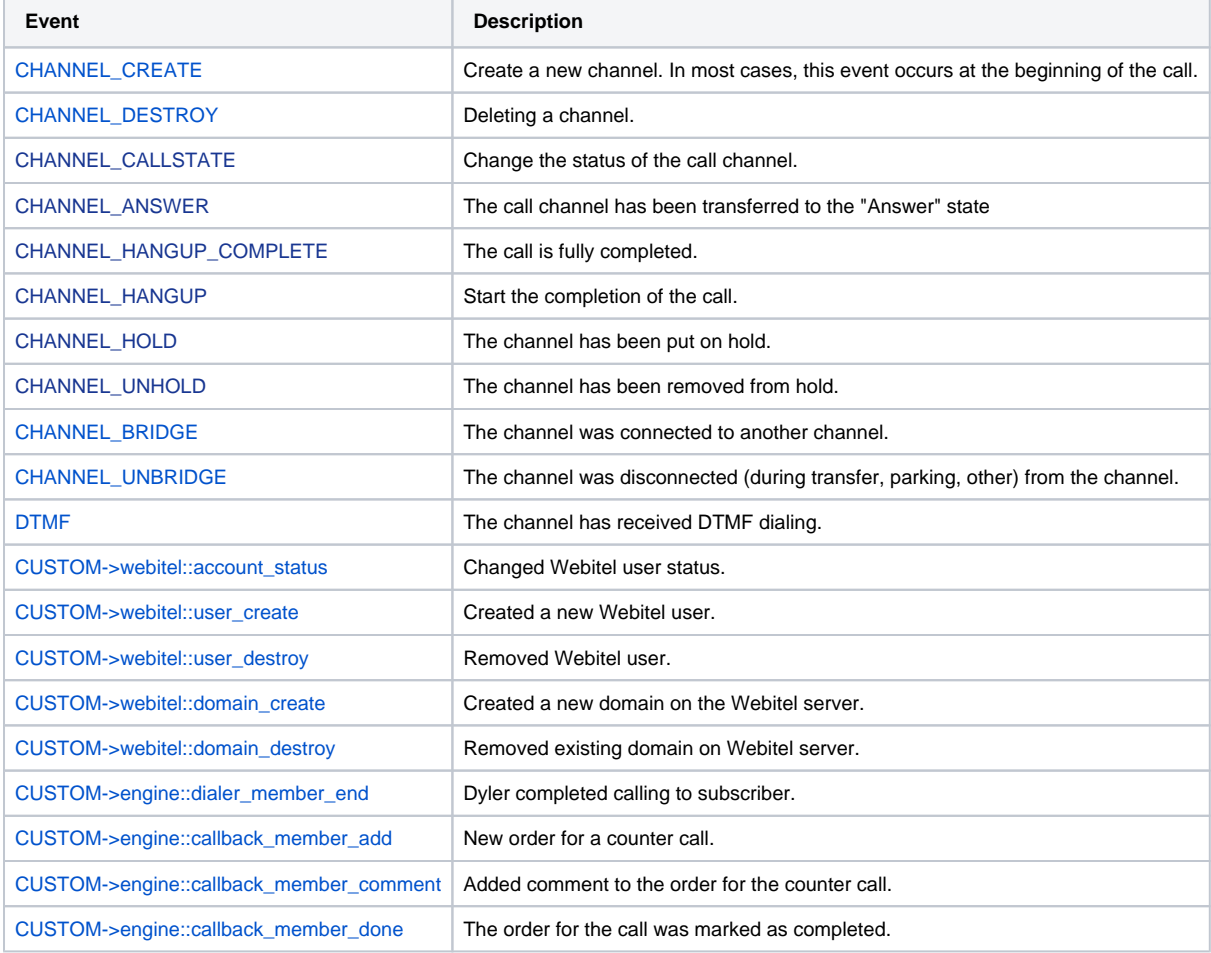